## 写真・動画編集講座 はじめての

スマホやデジカメの写真や動画を Windows 搭載のソフトを使ってパソコンで 編集する方法を学びます。

記念写真に言葉を添えたり、旅先の動画を編集したり…。興味のある方は、 この機会に編集について学んでみませんか。

## 7/4 7/11 7/18 全3回 火曜日 午前 10 時~12 時

会 場 下諏訪総合文化センター 視聴覚室 対 象 町内在住・在勤の方 ※文字入力やマウス操作など、パソコンの基本操作ができる方 定 員 10 人 持 ち 物 ・Windows10または 11 搭載のノートパソコン、マウス、電源等の付属品 ・写真や動画が保存されているスマホ・デジカメ ・筆記用具 ※該当するノートパソコンをお持ちでない方はご相談ください 講 師 堀内佐武 先生 受 講 料 300 円(テキスト代) 申込方法 |窓口 |または |電話 |にて、お申し込みください。 ・窓口で申し込みされる方は、申し込み時に受講料をお支払いください。 ・電話で申し込みされる方は、電話で仮申し込みをした後、講座前日までに公民館にお越し いただき、受講料をお支払いください。 ※受付は先着順とし、定員になり次第締め切らせていただきます。 受付開始 5月18日(木) 午前9時~ 受付時間 平日 午前 9 時~午後 7 時 ※土日祝日は受付できません。 お申込み・お問合せ

※講師の都合または受講者が少人数の場合、開催中止になる場合が あります。

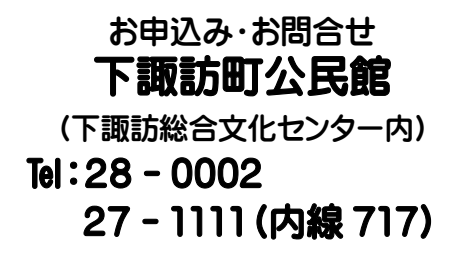